**CHARAKTERISTIKA A ČLENĚNÍ NÁKLADŮ V NÁKLADOVÉM ÚČETNICTVÍ**

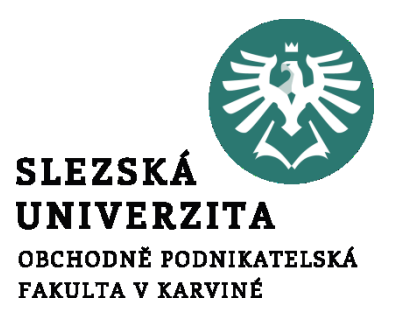

# **Členění nákladů**

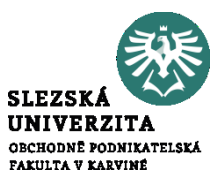

- Rozeznáváme následující členění nákladů:
	- **druhové** členění nákladů
	- **účelové** členění nákladů

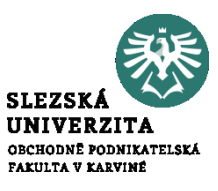

- náklady účtujeme v 5. účtové třídě a lze je rozdělit na:
	- **náklady provozní** souvisí s pravidelně se opakující provozní činností podniku (např. spotřeba materiálu)
	- **náklady finanční** zachycují náklady spojené s finančními operacemi podniku (např. nákladové úroky)

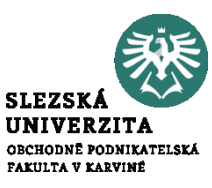

- z hlediska identifikace nositele, který vyvolává vznik nákladů, můžeme provést rozdělení nákladů na:
	- **náklady hlavní výroby –** vytváří se hlavní vlastnosti výkonů
	- **náklady pomocné výroby -** výrobek získává charakteristické znaky (barva)
	- **náklady vedlejší výroby -** výroba náhradních dílů, součástek
	- **náklady přidružených činnosti** například zužitkování odpadu

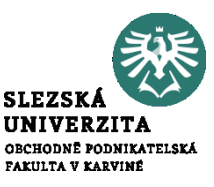

#### Základem účelového členění nákladů je jejich rozlišení na:

- náklady technologické
- náklady na obsluhu a řízení

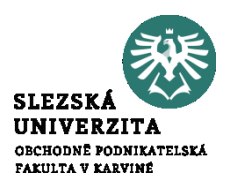

- vznikají v technologickém procesu dané činnosti
- odpovídají reálnému průběhu aktivity
- pokud se určitá výroba **neuskuteční**, technologické náklady **nejsou vynaloženy**
- příkladem může být mzda pracovníků, odpisy výrobního zařízení aj.

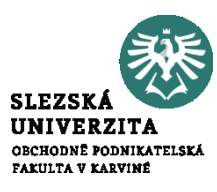

- jedná se o náklady vynaložené na činnosti nebo operace vytvářející podmínky k průběhu dané činnosti
- jsou obvykle vynakládány společně na zajištění více druhů výrobků
- při zavedení nebo zastavení určitého výkonu se rozsah těchto nákladů mění jen částečně

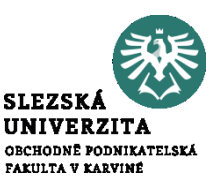

- souvisí nejen s technologickým procesem jako celkem, ale přímo s jednotkou dílčího výkonu
- zpravidla se vypočítá vynásobením příslušné normy s předem stanoveným nebo skutečným počtem provedených výkonů (např. počtem vyrobených výrobků)
- základním hodnotovým informačním nástrojem jejich řízení je **kalkulace**

### **Náklady režijní**

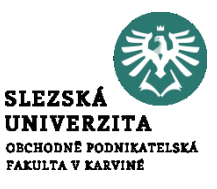

- výše nákladů na obsluhu a řízení
- výše části technologických nákladů, která souvisí s technologickým procesem jako celkem
- neroste přímo úměrně s počtem provedených výkonů
- příkladem těchto nákladů může být mzda mistra, náklady na otop, které vychází z harmonogramu topné sezóny a normativu založeného na vytápěných m3 a další
- základním nástrojem řízení těchto nákladů je **rozpočet**

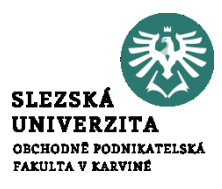

- Pro účely kalkulací používáme kalkulační členění nákladů na:
	- náklady přímé
	- náklady nepřímé

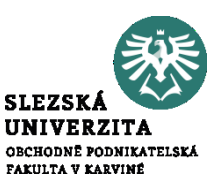

- bezprostředně souvisí s konkrétním **druhem** výkonu
- lze je jednotlivým aktivitám přiřadit bezprostředně při jejich vzniku
- jedná se například o náklady jednicové (jednicový materiál, jednicové mzdy, ostatní přímé náklady)

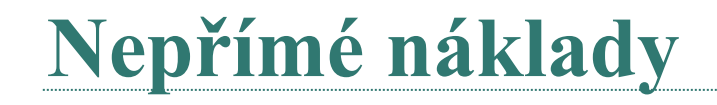

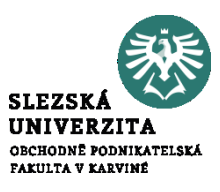

- nevážou se k jednomu druhu výkonu, ale k celku
- zajišťují průběh podnikatelského procesu podniku jako celku

## **Náklad podle závislosti na objemu výroby**

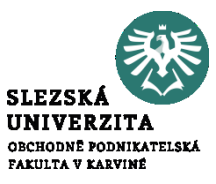

- Základem členění nákladů podle závislosti na objemu výroby jsou dvě základní skupiny nákladů:
	- **náklady fixní**, které zůstávají neměnné i při změnách v určitém intervalu prováděných výkonů nebo využití kapacity
	- **náklady variabilní,** které se mění v závislosti na objemu výkonů

### **Fixní náklady**

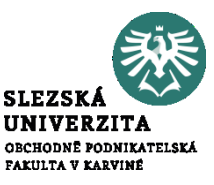

- nemění se v určitém rozsahu prováděných výkonů nebo aktivity podniku
- zpravidla se jedná o tzv. kapacitní náklady, které mají vztah k zajištění podmínek pro efektivní průběh podnikatelské činnosti
- rozdělují se dále na dvě následující skupiny:
	- umrtvené (utopené) fixní náklady
	- vyhnutelné fixní náklady

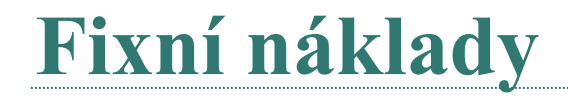

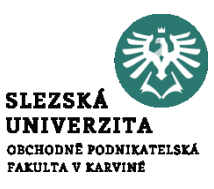

• čím větší bude objem provedených výkonů v rámci dané kapacity, tím rychleji bude klesat podíl fixních nákladů na jednotku výkonů (degrese fixních nákladů)

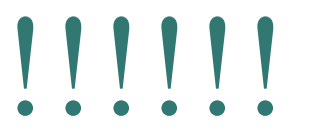

## **Umrtvené (utopené) fixní náklady**

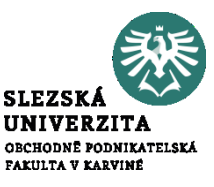

- jsou vynakládány často ještě před zahájením výroby
- souvisí zejména s pořízením dlouhodobého majetku (budovy, strojní zařízení, informační systém) nebo realizací jiného investičního rozhodnutí
- jejich celkovou výši nelze v průběhu podnikatelského procesu ovlivnit
- jedinou možností jejich snížení je opačně působící investiční rozhodnutí (např. odprodej strojního zařízení)
- jako příklad můžeme uvést odpisy fixních aktiv, nákup strojního zařízení apod.

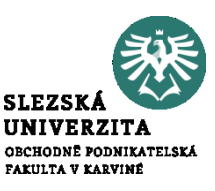

- souvisí se zajištěním kapacitních podmínek podnikatelského procesu, avšak nesouvisí bezprostředně s investičním rozhodnutím
- při trvalém snížení využití kapacity lze tyto náklady omezit
- příkladem mohou být časové mzdy mistrů, náklady na vytápění výrobních prostor v případě, že podnik redukuje třísměnný provoz na dvousměnný apod.

## **Variabilní náklady**

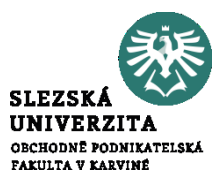

- náklady, které se mění v závislosti na objemu výkonů
- ze je rozdělit na variabilní náklady:
	- **proporcionální**
	- **nadproporcionální**
	- **podproporciální**

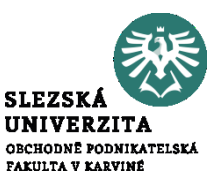

### Celkové náklady = variabilní náklady + fixní náklady

 $CN = VN + FN$  $CN = vn * Q + FN$ 

CN…celkové náklady VN…celkové variabilní náklady FN….celkové fixní náklady vn…..variabilní náklady na jednotku Q……počet výrobků

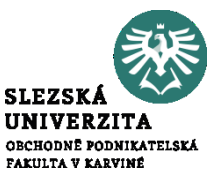

#### Rozlišujeme:

- finanční pojetí nákladů
	- reálný úbytek peněžních prostředků
	- historicky pořizovací cena
- hodnotové pojetí nákladů
	- nemusí být nutně spojeno s reálným úbytkem peněžních prostředků
	- reprodukční pořizovací cena (tržní)
- ekonomické pojetí nákladů
	- pracuje s oportunitními náklady

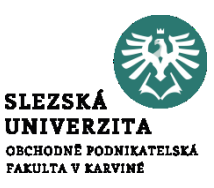

- Protože ekonomické zdroje jsou omezené, nemůže podnik uskutečnit všechny možnosti, ale vybírá si pouze některé z nich.
- Oportunitní náklady jsou tak charakterizovány jako **ušlé výnosy**, o který podnik přichází tím, že určitou alternativu, která byla předmětem rozhodování, neuskuteční.
- Naproti tomu můžeme vymezit **oportunitní výnosy**, což představuje **náklady**, kterým se podnik tím, že určitou alternativu dalšího vývoje neuskuteční, vyhýbá.

### **Kalkulační úroky**

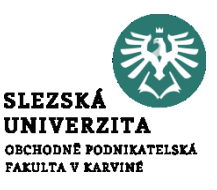

- používají se u vlastního kapitálu
- cílem je ekonomicky reálný pohled na vykázaný hospodářský výsledek
- do účetních (daňových) nákladů lze dát jen úroky z půjčeného cizího kapitálu
- kalkulační úroky se definují ve výši, která odpovídá reálným úrokům získaných půjčením vlastních peněz s obdobným rizikem.

### **Kalkulační nájemné**

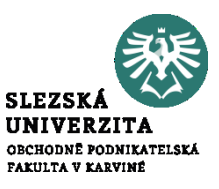

- používá se tam, kde se využívají vlastní budovy (např. výrobní, skladovací, prodejní a kancelářské prostory) a pozemky
- cílem kalkulačního nájemného je zajištění ekonomicky reálného pohledu na vykázaný hospodářský výsledek
- do účetních (daňových) nákladů lze dát jen náklady spojené s údržbou budov a pozemků, reálně však existuje tržní nájemné
- kalkulační nájemné se definuje ve výši, která odpovídá tržního hodnotě nájmu daných vlastních prostorů a ploch

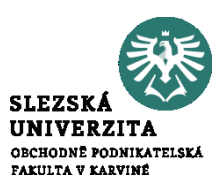

- používají se především tam, kde úroveň účetních (daňových) odpisů neodpovídá reálné hodnotě pořízení nového majetku
- v případě cenově nízkých původních investic jsou ve finančním účetnictví používány adekvátně nízké odpisy, které však neodpovídají současné výrazně vyšší pořizovací ceně daného majetku
- z tohoto důvodu by měly kalkulační odpisy vycházet z reálných současných pořizovacích cen daného majetku

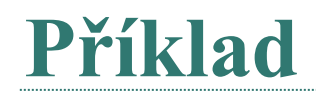

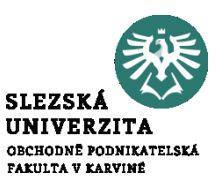

- Autobazar se zabývá nákupem aut za účelem jejich následného prodeje.
- Zásoba nakoupených 150 aut má hodnotu 30 mil. Kč a je plně kryta vlastním kapitálem.
- Cizí zdroje nejsou používány.
- Autobazar vlastní pozemek o výměře 6 000 m2, který zakoupil před 15 lety za 1 mil. Kč.
- Roční hospodářský výsledek před zdaněním činil 2,5 mil. Kč.
- Je tento hospodářský výsledek z ekonomického pohledu (z pohledu nákladového účetnictví) dostatečný?

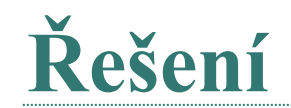

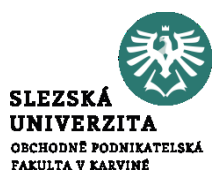

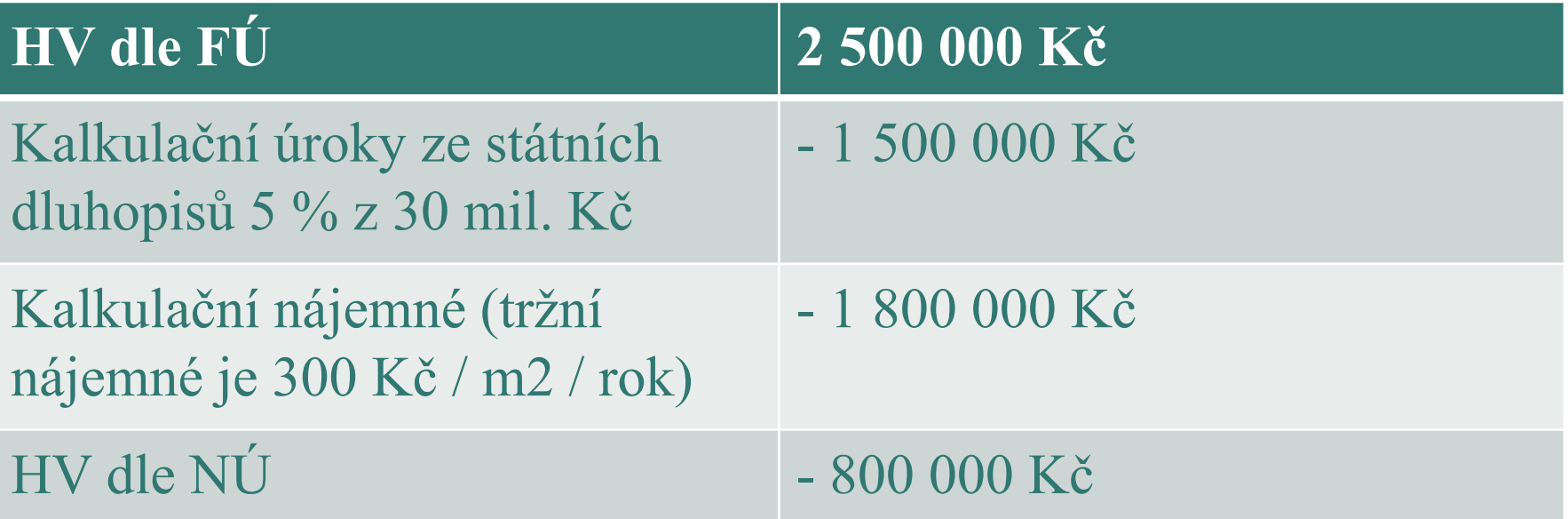

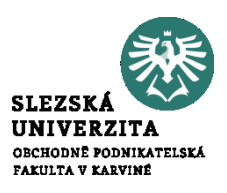

Účetní jednotka A hodlá koupit provozovnu za 500 000 Kč ze svých vlastních zdrojů, účetní jednotka B na úvěr s úrokovou sazbou 4% p.a. splatný za rok.

Účetní jednotka A:

Celková částka výdajů 500 000 explicitní, ale přichází o částku, kterou by mohl získat při jiném zhodnocení částky (např. termínovaný vklad).

Učetní jednotka B:

Celková částka výdajů 520 000.

### **Bod zvratu**

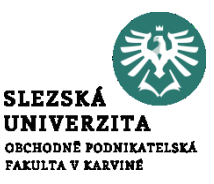

- množství produkce, při němž firma dosahuje nulového výsledku hospodaření  $(v\circ posy = náklady)$
- v kusech

fixní náklady  $Q_{BZ} = \frac{1}{(jednotková prodejní cena - jednotkové variabilní náklady)}$ 

$$
Q_{BZ}=\frac{FN}{(p - \nu n)}
$$

## **Příspěvková marže (krycí příspěvek)**

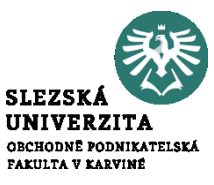

- Rozdíl mezi prodejní cenou a variabilními náklady
- Rozdíl mezi jednotkovou prodejní cenou a jednotkovými variabilními náklady
- v Kč

*Příspěvková marže na jednotku = jednotková prodejní cena – jednotkové variabilní náklady*

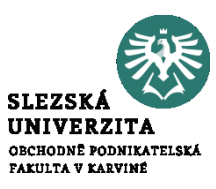

- příspěvek na úhradu fixních nákladů a tvorbu zisku nebo také příspěvková marže ۰ či krycí příspěvek.
- Jedná se o příspěvkovou marži vyjádřenou v % ۰

 $PT = \frac{(jednotková prodejní cena - jednotkové variabilní náklady)}{jednotková prodejní cena}$ 

$$
PT = \frac{mar\ddot{\textbf{z}}e}{jednotkov\acute{a}\,prodejní\,cena}
$$

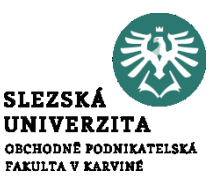

- Bezpečnostní marže neboli margin of safety (MS) ۰
- má ukázat, jaký má podnik prostor v objemu výroby (tržeb) tak, aby si udržel zisk ۰
- může se vypočítat pomocí objemu i pomocí tržeb ۰
- obvykle se vyjadřuje ve vztahu k plánovanému, skutečnému nebo průměrně 0 dosahovanému objemu produkce.

$$
\text{MS}=\frac{(Q_{pl\acute{a}novan\acute{e}}-Q_{bod\,zvratu})}{Q_{pl\acute{a}novan\acute{e}}}
$$

### **Bezpečnostní podnikatelská rezerva**

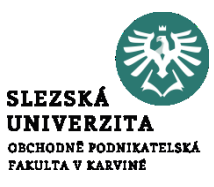

• Bezpečnostní podnikatelská rezerva (BPR) znázorňuje, o kolik se mohou snížit výnosy, než se dosáhne bodu zvratu.

*BPR = celkové výnosy – celkové výnosy v bodu zvratu*

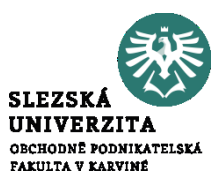

bezpečnostní koeficient (BK) lze vyjádřit v % jako podíl bezpečnostní podnikatelské ۰ rezervy a celkových výnosů

> $BK = \frac{bezpe\text{čnostní podnikateľská rezerva}}{mezerezeroz}$ celkové výnosy

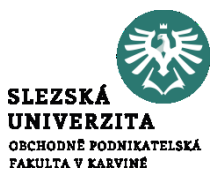

# **Děkuji za pozornost**